#### University of California Effort Reporting System

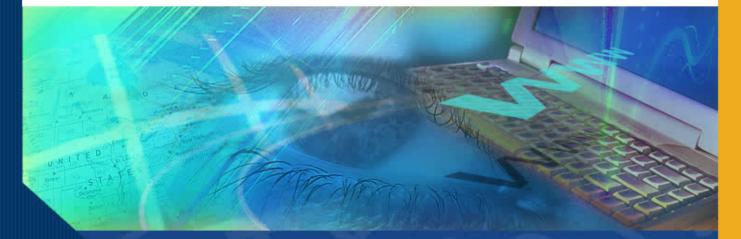

# Report Lists Effort Reporting System

#### University of California Effort Reporting System

#### Introduction

Welcome to the Report Lists module. In this module you will learn about the Effort Report List functionality and how to use report lists to monitor the status of effort reports and the certification process.

#### **Report Lists – Overview**

ERS gives you the ability to search the effort reporting database using various filtering devices to create search criteria. The results of your search can be saved, printed or shared.

You can run searches at any time and ERS will produce a Report List based on your search criteria.

Each Report List shows a list of Effort Reports that matched your search criteria.

Authorized users may view and re-sort the list using various report list sorting options.

### **The Effort Report List**

This is an example of a typical **Effort Report List**.

| Effort Reporting System           | User: GRAGYRU DONI                     | N (333520644)   <u>Acc</u> | ount Settings   Sign-Out |
|-----------------------------------|----------------------------------------|----------------------------|--------------------------|
| EFFORT REPORT LIST                |                                        |                            | ?                        |
| Display Saved Search: My Projects | Manage Searches Create New             |                            |                          |
|                                   | Reporting Periods: 💿 All 🔘 S           | Select: Winter 04/0        | 15 11/12 Academics 💌     |
| Report List for: My Projects      |                                        | Export List                | Send List Print List     |
| Period -                          | For                                    | Last Modified              | <u>Status</u>            |
| Winter 04/05 11/12 Academics      | AEGORAN FARNINDAZ ,IRINTZI (938610243) | 02/06/2006 -<br>v1.2       | Open                     |
| Winter 04/05 11/12 Academics      | CLIRK,INDRAW (534334615)               | 02/03/2006 -<br>v1.0       | Open                     |
| Winter 04/05 11/12 Academics      | CYWGELL,BORTYN Y (733252545)           | 02/03/2006 -<br>v1.0       | Open                     |
| Winter 04/05 11/12 Academics      | KOHN,THYMIS (134894609)                | 02/03/2006 -<br>v1.0       | Open                     |
| Winter 04/05 11/12 Academics      | KRODUSZ,MIRGIRAT I (534356306)         | 02/03/2006 -<br>v1.0       | Open                     |
| Winter 04/05 11/12 Academics      | MEGOAL, INTYNEY HYRICEY (638637770)    | 02/06/2006 -<br>v2.0       | Certified/AdjustReqd     |
| Winter 04/05 11/12 Academics      | MILDYNIDY, RETI RIQOAL (138660204)     | 02/03/2006 -<br>v1.0       | Open                     |
| Winter 04/05 11/12 Academics      | PARLMIN, DABYRIH G (034819561)         | 02/03/2006 -<br>v1.0       | Open                     |
| Winter 04/05 11/12 Academics      | SCHOSTAR, MIRK I (533593588)           | 02/03/2006 -<br>v1.0       | Open                     |
| Winter 04/05 11/12 Academics      | SON,DYNG (838615773)                   | 02/03/2006 -<br>v1.0       | Open                     |
| Display 🔽 🔽 reports per page      |                                        | I 💠 🗢 displaying           | 1 to 10 (10 total) 🜩 ቀ 🛙 |

## **The Effort Report List**

The lower portion of the screen displays the **Report List** specified on the **Display Saved** Search.

| Effort Reporting System            | User: GRAGYRU DONI                     | N (333520644)   <u>Acc</u> | <u>count Settings   Sign-Out</u> |
|------------------------------------|----------------------------------------|----------------------------|----------------------------------|
| EFFORT REPORT LIST                 |                                        |                            | ?                                |
| Display Saved Search: My Projects  | Manage Searches Create New             |                            |                                  |
|                                    | Reporting Periods: 💿 All 🔘 S           | Select: Winter 04/0        | 15 11/12 Academics 💌             |
| Report List for: My Projects       |                                        | Export List                | Send List Print List             |
| Period -                           | For                                    | Last Modified              | <u>Status</u>                    |
| Winter 04/05 11/12 Academics       | AEGORAN FARNINDAZ ,IRINTZI (938610243) | 02/06/2006 -<br>v1.2       | Open                             |
| Winter 04/05 11/12 Academics       | CLIRK,INDRAW (534334615)               | 02/03/2006 -<br>v1.0       | Open                             |
| 🗐 📝 Winter 04/05 11/12 Academics   | CYWGELL,BORTYN Y (733252545)           | 02/03/2006 -<br>v1.0       | Open                             |
| Winter 04/05 11/12 Academics       | KOHN,THYMIS (134894609)                | 02/03/2006 -<br>v1.0       | Open                             |
| 🗌 📝 🛛 Winter 04/05 11/12 Academics | KRODUSZ,MIRGIRAT I (534356306)         | 02/03/2006 -<br>v1.0       | Open                             |
| Winter 04/05 11/12 Academics       | MEGOAL, INTYNEY HYRICEY (638637770)    | 02/06/2006 -<br>v2.0       | Certified/AdjustReqd             |
| Winter 04/05 11/12 Academics       | MILDYNIDY, RETI RIQOAL (138660204)     | 02/03/2006 -<br>v1.0       | Open                             |
| Winter 04/05 11/12 Academics       | PARLMIN, DABYRIH G (034819561)         | 02/03/2006 -<br>v1.0       | Open                             |
| Winter 04/05 11/12 Academics       | SCHOSTAR,MIRK I (533593588)            | 02/03/2006 -<br>v1.0       | Open                             |
| Winter 04/05 11/12 Academics       | SON,DYNG (838615773)                   | 02/03/2006 -<br>v1.0       | Open                             |
| Display 20 🔽 reports per page      |                                        | l 🕈 🕈 displaying           | 1 to 10 (10 total) 🜩 📣           |

The **Report List** indicates the reporting **Period**, who the report is **For**, when it was **Last Modified** and the **Status** of each of the Effort Reports on the list.

| Effort Reporting System           | User: GRAGYRU DON                      | N (333520644)   <u>Acc</u> | count Settings   Sign-Out |
|-----------------------------------|----------------------------------------|----------------------------|---------------------------|
| FFORT REPORT LIST                 |                                        |                            | ?                         |
| Display Saved Search: My Projects | Manage Searches Create New             |                            |                           |
|                                   | Reporting Periods: 💿 All 🔘 S           | Select: Winter 04/0        | 05 11/12 Academics 🛛 💌    |
| REPORT LIST FOR: MY PROJECTS      |                                        | Export List                | Send List Print List      |
| eriod                             | For                                    | Last Modified              | Status -                  |
| Winter 04/05 11/12 Academics      | AEGORAN FARNINDAZ ,IRINTZI (938610243) | 02/06/2006 -<br>v1.2       | Open                      |
| Winter 04/05 11/12 Academics      | CLIRK,INDRAW (534334615)               | 02/03/2006 -<br>v1.0       | Open                      |
| Winter 04/05 11/12 Academics      | CYWGELL,BORTYN Y (733252545)           | 02/03/2006 -<br>v1.0       | Open                      |
| Winter 04/05 11/12 Academics      | KOHN,THYMIS (134894609)                | 02/03/2006 -<br>v1.0       | Open                      |
| Winter 04/05 11/12 Academics      | KRODUSZ,MIRGIRAT I (534356306)         | 02/03/2006 -<br>v1.0       | Open                      |
| Winter 04/05 11/12 Academics      | MILDYNIDY, RETI RIQOAL (138660204)     | 02/03/2006 -<br>v1.0       | Open                      |
| Winter 04/05 11/12 Academics      | PARLMIN, DABYRIH G (034819561)         | 02/03/2006 -<br>v1.0       | Open                      |
| Winter 04/05 11/12 Academics      | SCHOSTAR, MIRK I (533593588)           | 02/03/2006 -<br>v1.0       | Open                      |
| Winter 04/05 11/12 Academics      | SON,DYNG (838615773)                   | 02/03/2006 -<br>v1.0       | Open                      |
| Winter 04/05 11/12 Academics      | MEGOAL, INTYNEY HYRICEY (638637770)    | 02/06/2006 -<br>v2.0       | Certified/AdjustReqd      |

You can sort the list by clicking on a column name:

- Period: sorts the list by reporting period
- For: sorts the list alphabetically by name
- Last Modified: sorts the list by date the Effort Report was last modified
- Status: sorts the list by status (e.g., open, certified, etc.)

| Effort Reporting System      | User: GRAGYRU DONN                     | 1 (333520644)   <u>Acc</u> | ount Settings   Sign-Out |
|------------------------------|----------------------------------------|----------------------------|--------------------------|
| EFFORT REPORT LIST           |                                        |                            | ?                        |
| Display Saved Search:        | Manage Searches Create New             |                            |                          |
|                              | Reporting Periods: 💿 All 🔘 S           | elect:                     | ~                        |
| Report List for: My Projects |                                        | Export List                | Send List Print List     |
| Period                       | ▼ <u>For</u>                           | Last Modified              | <u>Status</u>            |
| Winter 04/05 11/12 Academics | AEGORAN FARNINDAZ ,IRINTZI (938610243) | 02/ປີ້&/2006 -<br>v1.2     | Open                     |
| Winter 04/05 11/12 Academics | CLIRK,INDRAW (534334615)               | 02/03/2006 -<br>v1.0       | Open                     |
| Winter 04/05 11/12 Academics | CYWGELL,BORTYN Y (733252545)           | 02/03/2006 -<br>v1.0       | Open                     |
| Winter 04/05 11/12 Academics | KOHN,THYMIS (134894609)                | 02/03/2006 -<br>v1.0       | Open                     |
| Winter 04/05 11/12 Academics | KRODUSZ,MIRGIRAT I (534356306)         | 02/03/2006 -<br>v1.0       | Open                     |
| Winter 04/05 11/12 Academics | MEGOAL, INTYNEY HYRICEY (638637770)    | 02/06/2006 -<br>v2.0       | Certified/AdjustReqd     |
| Winter 04/05 11/12 Academics | MILDYNIDY,RETI RIQOAL (138660204)      | 02/03/2006 -<br>v1.0       | Open                     |
| Winter 04/05 11/12 Academics | PARLMIN, DABYRIH G (034819561)         | 02/03/2006 -<br>v1.0       | Open                     |
| Winter 04/05 11/12 Academics | SCHOSTAR,MIRK I (533593588)            | 02/03/2006 -<br>v1.0       | Open                     |
| Winter 04/05 11/12 Academics | SON,DYNG (838615773)                   | 02/03/2006 -<br>v1.0       | Open                     |
| Display 📃 🔽 reports per page |                                        | I 🗢 🗢 displaying           | 1 to 10 (10 total) 🜩 ቀ 🛙 |

In this example, the list has been sorted by **Status**.

| Effort Reporting System               | User: GRAGYRU DON                      | N (333520644)   <u>Acc</u> | <u>count Settings   Sign-Out</u> |
|---------------------------------------|----------------------------------------|----------------------------|----------------------------------|
| EFFORT REPORT LIST                    |                                        |                            | ?                                |
| Display Saved Search: My Projects 🛛 👻 | Manage Searches Create New             | ,                          | ₾                                |
|                                       | Reporting Periods: 💿 All 🔘 S           | elect: Winter 04/0         | 05 11/12 Academics 💌             |
| Report List for: My Projects          |                                        | Export List                | Send List Print List             |
| Period •                              | For                                    | Last Modified              | <u>Status</u>                    |
| Winter 04/05 11/12 Academics          | AEGORAN FARNINDAZ ,IRINTZI (938610243) | 02/06/2006 -<br>v1.2       | Open                             |
| Winter 04/05 11/12 Academics          | CLIRK,INDRAW (534334615)               | 02/03/2006 -<br>v1.0       | Open                             |
| Winter 04/05 11/12 Academics          | CYWGELL,BORTYN Y (733252545)           | 02/03/2006 -<br>v1.0       | Open                             |
| Winter 04/05 11/12 Academics          | KOHN,THYMIS (134894609)                | 02/03/2006 -<br>v1.0       | Open                             |
| Winter 04/05 11/12 Academics          | KRODUSZ,MIRGIRAT I (534356306)         | 02/03/2006 -<br>v1.0       | Open                             |
| Winter 04/05 11/12 Academics          | MEGOAL, INTYNEY HYRICEY (638637770)    | 02/06/2006 -<br>v2.0       | Certified/AdjustReqd             |
| Winter 04/05 11/12 Academics          | MILDYNIDY, RETI RIQOAL (138660204)     | 02/03/2006 -<br>v1.0       | Open                             |
| Winter 04/05 11/12 Academics          | PARLMIN, DABYRIH G (034819561)         | 02/03/2006 -<br>v1.0       | Open                             |
| Winter 04/05 11/12 Academics          | SCHOSTAR, MIRK I (533593588)           | 02/03/2006 -<br>v1.0       | Open                             |
| Winter 04/05 11/12 Academics          | SON,DYNG (838615773)                   | 02/03/2006 -<br>v1.0       | Open                             |
| Display 20 🔽 reports per page         |                                        | I 🕈 🕈 displaying           | 1 to 10 (10 total) 🕈 🔿           |

Authorized users can access individual Effort Reports from the Report List.

Click the view icon to access the Effort Report in **view** mode.

Click the edit icon to access the Effort Report in **edit** mode.

| Effort Reporting System              | User: GRAGYRU DON                      | N (333520644)   <u>Acc</u> | count Settings   Sign-Out |
|--------------------------------------|----------------------------------------|----------------------------|---------------------------|
| EFFORT REPORT LIST                   |                                        |                            | ?                         |
| Display Saved Search: My Projects    | Manage Searches Create New             |                            |                           |
|                                      | Reporting Periods: 💿 All 🔘 S           | Select: Winter 04/0        | 05 11/12 Academics 🛛 👻    |
| REPORT LIST FOR: MY PROJECTS         |                                        | Export List                | Send List Print List      |
| Period                               | For                                    | Last Modified              | <u>Status</u> •           |
| Winter 04/05 11/12 Academics         | AEGORAN FARNINDAZ ,IRINTZI (938610243) | 02/06/2006 -<br>v1.2       | Open                      |
| View Report er 04/05 11/12 Academics | CLIRK,INDRAW (534334615)               | 02/03/2006 -<br>v1.0       | Open                      |
| Winter 04/05 11/12 Academics         | CYWGELL,BORTYN Y (733252545)           | 02/03/2006 -<br>v1.0       | Open                      |
| Winter 04/05 11/12 Academics         | KOHN,THYMIS (134894609)                | 02/03/2006 -<br>v1.0       | Open                      |
| Winter 04/05 11/12 Academics         | KRODUSZ,MIRGIRAT I (534356306)         | 02/03/2006 -<br>v1.0       | Open                      |
| Winter 04/05 11/12 Academics         | MILDYNIDY, RETI RIQOAL (138660204)     | 02/03/2006 -<br>v1.0       | Open                      |
| Winter 04/05 11/12 Academics         | PARLMIN,DABYRIH G (034819561)          | 02/03/2006 -<br>v1.0       | Open                      |
| Winter 04/05 11/12 Academics         | SCHOSTAR,MIRK I (533593588)            | 02/03/2006 -<br>v1.0       | Open                      |
| Winter 04/05 11/12 Academics         | SON,DYNG (838615773)                   | 02/03/2006 -<br>v1.0       | Open                      |
| Winter 04/05 11/12 Academics         | MEGOAL, INTYNEY HYRICEY (638637770)    | 02/06/2006 -<br>v2.0       | Certified/AdjustReqd      |
| Display 🔽 💌 reports per page         |                                        | I 🕈 🕈 displaying           | 1 to 10 (10 total) 🗢 🗣    |

### **Display Saved Search**

Click on the name of the search you wish to display.

| Effort Reporting System         | User: GRAGYRU DON                      | N (333520644)   <u>Aci</u> | count Settings   Sign-Out |
|---------------------------------|----------------------------------------|----------------------------|---------------------------|
| EFFORT REPORT LIST              |                                        |                            | ?                         |
| Display Saved Search: Core Team | Manage Searches Create New             |                            |                           |
|                                 | Reporting Periods: 💿 All 🔘 S           | Select: Winter 04/1        | 05 11/12 Academics 🛛 👻    |
| REPORT LIST FOR: MY PROJECTS    |                                        | Export List                | Send List Print List      |
| Period                          | For                                    | Last Modified              | <u>Status</u> ▲           |
| Winter 04/05 11/12 Academics    | AEGORAN FARNINDAZ ,IRINTZI (938610243) | 02/06/2006 -<br>v1.2       | Open                      |
| Winter 04/05 11/12 Academics    | CLIRK,INDRAW (534334615)               | 02/03/2006 -<br>v1.0       | Open                      |
| Winter 04/05 11/12 Academics    | CYWGELL,BORTYN Y (733252545)           | 02/03/2006 -<br>v1.0       | Open                      |
| Winter 04/05 11/12 Academics    | KOHN,THYMIS (134894609)                | 02/03/2006 -<br>v1.0       | Open                      |
| Winter 04/05 11/12 Academics    | KRODUSZ, MIRGIRAT I (534356306)        | 02/03/2006 -<br>v1.0       | Open                      |
| Winter 04/05 11/12 Academics    | MILDYNIDY, RETI RIQOAL (138660204)     | 02/03/2006 -<br>v1.0       | Open                      |
| Winter 04/05 11/12 Academics    | PARLMIN, DABYRIH G (034819561)         | 02/03/2006 -<br>v1.0       | Open                      |
| Winter 04/05 11/12 Academics    | SCHOSTAR,MIRK I (533593588)            | 02/03/2006 -<br>v1.0       | Open                      |
| Winter 04/05 11/12 Academics    | SON,DYNG (838615773)                   | 02/03/2006 -<br>v1.0       | Open                      |
| Winter 04/05 11/12 Academics    | MEGOAL, INTYNEY HYRICEY (638637770)    | 02/06/2006 -<br>v2.0       | Certified/AdjustReqd      |
| Display 🛛 🔽 reports per page    |                                        | I 🕈 🕈 displaying           | 1 to 10 (10 total) 🔿 🔿    |

### **Display Saved Search**

Once a new saved search is selected, ERS displays a current list of Effort Reports that match the criteria in the saved search.

The Saved Search name, in this case Core Team is displayed in the Display Saved Search drop-down menu as well as the Report List title.

| Effort Reporting System                      | User: GRAGYRI                                | J DONN (333520644) | Account Settings   Sign-Out  |
|----------------------------------------------|----------------------------------------------|--------------------|------------------------------|
| EFFORT REPORT LIST                           |                                              |                    | ?                            |
| Display Saved Search: Core Team 💌            | Manage Searches Create New                   |                    |                              |
|                                              | Reporting Periods: 💿 All                     | O Select: Winter 0 | 4/05 11/12 Academics 💉       |
| REPORT LIST FOR: CORE TEAM                   |                                              | Export I           | ist Send List Print List     |
| Period                                       | For                                          | Last Modified      | <u>Status</u> +              |
| 🗐 📝 Q1 04/05 - Non-academics                 | AADS,PIOLI JAIN (738621516)                  | 01/11/2006 - v1.2  | Not Required                 |
| Display 20 💌 reports per page                |                                              | lte 🕈 displ        | aying 1 to 1 (1 total) 🜩 🜩 🛙 |
| copyright 2005 - 2006, The Regents of the Un | iversity of California, All rights reserved. |                    |                              |
|                                              |                                              |                    |                              |
|                                              |                                              |                    |                              |
|                                              |                                              |                    |                              |
|                                              |                                              |                    |                              |
|                                              |                                              |                    |                              |
|                                              |                                              |                    |                              |
|                                              |                                              |                    |                              |
|                                              |                                              |                    |                              |
|                                              |                                              |                    |                              |
|                                              |                                              |                    |                              |

Reporting periods: ERS will sort reports on the displayed Report List by reporting period.

| Effort Reporting System           | User: GRAGYRU DON                      | N (333520644)   <u>Aci</u> | count Settings   Sign-Out |
|-----------------------------------|----------------------------------------|----------------------------|---------------------------|
| EFFORT REPORT LIST                |                                        |                            | ?                         |
| Display Saved Search: My Projects | Manage Searches Create New             |                            |                           |
|                                   | Reporting Periods: 💿 All 🔘 S           | Select: Winter 04/0        | 05 11/12 Academics 🛛 💌    |
| Report List for: My Projects      |                                        | Export List                | Send List Print List      |
| Period                            | <u>For</u>                             | Last Modified              | Status -                  |
| Winter 04/05 11/12 Academics      | AEGORAN FARNINDAZ ,IRINTZI (938610243) | 02/06/2006 -<br>v1.2       | Open                      |
| Winter 04/05 11/12 Academics      | CLIRK,INDRAW (534334615)               | 02/03/2006 -<br>v1.0       | Open                      |
| Winter 04/05 11/12 Academics      | CYWGELL,BORTYN Y (733252545)           | 02/03/2006 -<br>v1.0       | Open                      |
| Winter 04/05 11/12 Academics      | KOHN, THYMIS (134894609)               | 02/03/2006 -<br>v1.0       | Open                      |
| Winter 04/05 11/12 Academics      | KRODUSZ,MIRGIRAT I (534356306)         | 02/03/2006 -<br>v1.0       | Open                      |
| Winter 04/05 11/12 Academics      | MILDYNIDY, RETI RIQOAL (138660204)     | 02/03/2006 -<br>v1.0       | Open                      |
| Winter 04/05 11/12 Academics      | PARLMIN, DABYRIH G (034819561)         | 02/03/2006 -<br>v1.0       | Open                      |
| Winter 04/05 11/12 Academics      | SCHOSTAR, MIRK I (533593588)           | 02/03/2006 -<br>v1.0       | Open                      |
| Winter 04/05 11/12 Academics      | SON,DYNG (838615773)                   | 02/03/2006 -<br>v1.0       | Open                      |
| Winter 04/05 11/12 Academics      | MEGOAL, INTYNEY HYRICEY (638637770)    | 02/06/2006 -<br>v2.0       | Certified/AdjustReqd      |
| Display 20 🔽 reports per page     |                                        | II 🗢 🗢 displaying          | 1 to 10 (10 total) 🔹 🔿    |

Click on the drop down menu to determine what reporting periods are represented in the search query.

| Effort Reporting System                     | User: GRAGYRU DONN (333520644)   Account Settings   Sign-Out                             |
|---------------------------------------------|------------------------------------------------------------------------------------------|
| EFFORT REPORT LIST                          | ?                                                                                        |
| Display Saved Search: My Projects           | Manage Searches Create New                                                               |
|                                             | Reporting Periods: 🔘 All 💿 Select: Fall 04/05 9/12 Academics                             |
| REPORT LIST FOR: MY PROJECTS                | Winter 04/05 11/12 Academics<br>Winter 04/05 9/12 Academics<br>Fall 04/05 9/12 Academics |
| Period •                                    | For Last Modiff Summer 04/05 11/12 Academics<br>Q1 04/05 - Non-academics                 |
| Display 20 👻 reports per page               | II 🗢 🗢 displaying 0 to 0 (0 total) 🔿 🗢 II                                                |
| copyright 2005 - 2006, The Regents of the U | Jniversity of California, All rights reserved.                                           |
|                                             |                                                                                          |
|                                             |                                                                                          |
|                                             |                                                                                          |
|                                             |                                                                                          |
|                                             |                                                                                          |

Note that the selected reporting periods are displayed on the Report List.

| Effort Reporting System               | User: GRAGYRU DON                      | N (333520644)   <u>Acc</u> | count Settings   <u>Sign-Out</u> |
|---------------------------------------|----------------------------------------|----------------------------|----------------------------------|
| EFFORT REPORT LIST                    |                                        |                            | ?                                |
| Display Saved Search: My Projects 🛛 👻 | Manage Searches Create New             |                            |                                  |
|                                       | Reporting Periods: 🔘 All 💿 S           | Select: Winter 04/0        | 0511/12 Academics 🛛 🕙            |
| REPORT LIST FOR: MY PROJECTS          |                                        | Export List                | Send List Print List             |
| Period •                              | For                                    | Last Modified              | <u>Status</u>                    |
| Winter 04/05 11/12 Academics          | AEGORAN FARNINDAZ ,IRINTZI (938610243) | 02/06/2006 -<br>v1.2       | Open                             |
| Winter 04/05 11/12 Academics          | CLIRK,INDRAW (534334615)               | 02/03/2006 -<br>v1.0       | Open                             |
| Winter 04/05 11/12 Academics          | CYWGELL,BORTYN Y (733252545)           | 02/03/2006 -<br>v1.0       | Open                             |
| Winter 04/05 11/12 Academics          | KOHN,THYMIS (134894609)                | 02/03/2006 -<br>v1.0       | Open                             |
| Winter 04/05 11/12 Academics          | KRODUSZ,MIRGIRAT I (534356306)         | 02/03/2006 -<br>v1.0       | Open                             |
| Winter 04/05 11/12 Academics          | MEGOAL, INTYNEY HYRICEY (638637770)    | 02/06/2006 -<br>v2.0       | Certified/AdjustReqd             |
| Winter 04/05 11/12 Academics          | MILDYNIDY,RETI RIQOAL (138660204)      | 02/03/2006 -<br>v1.0       | Open                             |
| Winter 04/05 11/12 Academics          | PARLMIN, DABYRIH G (034819561)         | 02/03/2006 -<br>v1.0       | Open                             |
| Winter 04/05 11/12 Academics          | SCHOSTAR,MIRK I (533593588)            | 02/03/2006 -<br>v1.0       | Open                             |
| Winter 04/05 11/12 Academics          | SON,DYNG (838615773)                   | 02/03/2006 -<br>v1.0       | Open                             |
| Display 🛛 🔽 reports per page          |                                        | I 🕈 🕈 displaying           | 1 to 10 (10 total) 🗢 ቀ           |

When you chose a reporting period, ERS automatically fills the **Select** circle and then regenerates the report. Note the report now lists only reports for the reporting period specified – Winter 04/05 11/12 Academics.

#### UNIVERSITY of CALIFORNIA Effort Reporting System User: GRAGYRU DONN (333520644) | Account Settings | Sign-Out ? EFFORT REPORT LIST Display Saved Search: My Projects v Manage Searches. Create New.. Reporting Periods: All Select: Fall 04/05 9/12 Academics Winter 04/05 11/12 Ac Winter 04/05 9/12 Academics REPORT LIST FOR: MY PROJECTS Fall 04/05 9/12 Academics Summer 04/05 11/12 Academics Period For Last Q1 04/05 - Non-academics 02/06/2006 -Winter 04/05 11/12 Academics AEGORAN FARNINDAZ , IRINTZI (938610243) Open v1.2 02/03/2006 -Winter 04/05 11/12 Academics CLIRK, INDRAW (534334615) Open v1.0 02/03/2006 -Winter 04/05 11/12 Academics CYWGELL, BORTYN Y (733252545) Open v1.0 02/03/2006 -Winter 04/05 11/12 Academics KOHN, THYMIS (134894609) Open v1.0 02/03/2006 -Winter 04/05 11/12 Academics KRODUSZ,MIRGIRAT I (534356306) Open v1.0 02/06/2006 -Winter 04/05 11/12 Academics MEGOAL, INTYNEY HYRICEY (638637770) Certified/AdjustRead v2.0 02/03/2006 -Winter 04/05 11/12 Academics MILDYNIDY, RETI RIQOAL (138660204) Open v1.0 02/03/2006 -Winter 04/05 11/12 Academics PARLMIN, DABYRIH G (034819561) Open v1.0 02/03/2006 -Winter 04/05 11/12 Academics SCHOSTAR, MIRK I (533593588) Open v1.0 02/03/2006 -Winter 04/05 11/12 Academics SON, DYNG (838615773) Open v1.0 Display 20 🕪 🗢 displaying 1 to 10 (10 total) 🗢 🕩 ¥ reports per page

You can now sort this new list alphabetically, by when reports were last modified, and by status.

| Effort Reporting System            | User: GRAGYRU DON                      | N (333520644)   <u>Acc</u> | count Settings   Sign-Out |
|------------------------------------|----------------------------------------|----------------------------|---------------------------|
| EFFORT <b>R</b> EPORT <b>L</b> IST |                                        |                            | ?                         |
| Display Saved Search: My Projects  | Manage Searches Create New             |                            |                           |
|                                    | Reporting Periods: 🔘 All 💿 S           | Select: Winter 04/0        | 15 11/12 Academics 🛛 🔽    |
| REPORT LIST FOR: MY PROJECTS       |                                        | Export List                | Send List Print List      |
| Period                             | For                                    | Last Modified              | Status -                  |
| Winter 04/05 11/12 Academics       | AEGORAN FARNINDAZ ,IRINTZI (938610243) | 02/06/2006 -<br>v1.2       | Open                      |
| Winter 04/05 11/12 Academics       | CLIRK,INDRAW (534334615)               | 02/03/2006 -<br>v1.0       | Open                      |
| Winter 04/05 11/12 Academics       | CYWGELL,BORTYN Y (733252545)           | 02/03/2006 -<br>v1.0       | Open                      |
| Winter 04/05 11/12 Academics       | KOHN,THYMIS (134894609)                | 02/03/2006 -<br>v1.0       | Open                      |
| Winter 04/05 11/12 Academics       | KRODUSZ,MIRGIRAT I (534356306)         | 02/03/2006 -<br>v1.0       | Open                      |
| Winter 04/05 11/12 Academics       | MILDYNIDY, RETI RIQOAL (138660204)     | 02/03/2006 -<br>v1 0       | Open                      |
| Winter 04/05 11/12 Academics       | PARLMIN, DABYRIH G (034819561)         | 02/03/2006 -<br>v1.0       | Open                      |
| Winter 04/05 11/12 Academics       | SCHOSTAR, MIRK I (533593588)           | 02/03/2006 -<br>v1.0       | Open                      |
| Winter 04/05 11/12 Academics       | SON,DYNG (838615773)                   | 02/03/2006 -<br>v1.0       | Open                      |
| Winter 04/05 11/12 Academics       | MEGOAL, INTYNEY HYRICEY (638637770)    | 02/06/2006 -<br>v2 0       | Certified/AdjustReqd      |

The Report List and/or an individual Effort Report on the list can be exported, sent or printed using the highlighted buttons.

| Effort Reporting System User: GRAGYRU DONN (333520644)   Account Settings   Sign-Ou |                                        |                      |                        |  |  |  |  |  |  |  |  |  |  |  |
|-------------------------------------------------------------------------------------|----------------------------------------|----------------------|------------------------|--|--|--|--|--|--|--|--|--|--|--|
| EFFORT <b>R</b> EPORT <b>L</b> IST                                                  |                                        |                      | ?                      |  |  |  |  |  |  |  |  |  |  |  |
| Display Saved Search: My Projects                                                   | ✓ Manage Searches Create New           |                      |                        |  |  |  |  |  |  |  |  |  |  |  |
| Reporting Periods: 🔘 All 💿 Select: Winter 04/05 11/12 Academics 💌                   |                                        |                      |                        |  |  |  |  |  |  |  |  |  |  |  |
| REPORT LIST FOR: MY PROJECTS Export List Send List Print List                       |                                        |                      |                        |  |  |  |  |  |  |  |  |  |  |  |
| Period                                                                              | For                                    | Last Modified        | <u>Status</u> ▲        |  |  |  |  |  |  |  |  |  |  |  |
| Winter 04/05 11/12 Academics                                                        | AEGORAN FARNINDAZ ,IRINTZI (938610243) | 02/06/2006 -<br>v1.2 | Open                   |  |  |  |  |  |  |  |  |  |  |  |
| Winter 04/05 11/12 Academics                                                        | CLIRK,INDRAW (534334615)               | 02/03/2006 -<br>v1.0 | Open                   |  |  |  |  |  |  |  |  |  |  |  |
| Winter 04/05 11/12 Academics                                                        | CYWGELL,BORTYN Y (733252545)           | 02/03/2006 -<br>v1.0 | Open                   |  |  |  |  |  |  |  |  |  |  |  |
| Winter 04/05 11/12 Academics                                                        | KOHN,THYMIS (134894609)                | 02/03/2006 -<br>v1.0 | Open                   |  |  |  |  |  |  |  |  |  |  |  |
| Winter 04/05 11/12 Academics                                                        | KRODUSZ,MIRGIRAT I (534356306)         | 02/03/2006 -<br>v1.0 | Open                   |  |  |  |  |  |  |  |  |  |  |  |
| Winter 04/05 11/12 Academics                                                        | MILDYNIDY, RETI RIQOAL (138660204)     | 02/03/2006 -<br>v1.0 | Open                   |  |  |  |  |  |  |  |  |  |  |  |
| Winter 04/05 11/12 Academics                                                        | PARLMIN, DABYRIH G (034819561)         | 02/03/2006 -<br>v1.0 | Open                   |  |  |  |  |  |  |  |  |  |  |  |
| Winter 04/05 11/12 Academics                                                        | SCHOSTAR, MIRK I (533593588)           | 02/03/2006 -<br>v1.0 | Open                   |  |  |  |  |  |  |  |  |  |  |  |
| Winter 04/05 11/12 Academics                                                        | SON,DYNG (838615773)                   | 02/03/2006 -<br>v1.0 | Open                   |  |  |  |  |  |  |  |  |  |  |  |
| Winter 04/05 11/12 Academics                                                        | MEGOAL, INTYNEY HYRICEY (638637770)    | 02/06/2006 -<br>v2.0 | Certified/AdjustReqd   |  |  |  |  |  |  |  |  |  |  |  |
| iisplay 20 💌 reports per page                                                       |                                        | l 🕈 🕈 displaying     | 1 to 10 (10 total) 🔿 🛋 |  |  |  |  |  |  |  |  |  |  |  |

Click on the **Export List** button to...

| Effort Reporting System User: GRAGYRU DONN (333520644)   Account Settings   Si |                                        |                      |                        |  |  |  |  |  |  |  |  |  |  |  |
|--------------------------------------------------------------------------------|----------------------------------------|----------------------|------------------------|--|--|--|--|--|--|--|--|--|--|--|
| EFFORT REPORT LIST                                                             |                                        |                      | ?                      |  |  |  |  |  |  |  |  |  |  |  |
| Display Saved Search: My Projects 🗸 🗸                                          | Manage Searches Create New             |                      |                        |  |  |  |  |  |  |  |  |  |  |  |
|                                                                                | Reporting Periods: 🔘 All 💿 S           | elect: Winter 04/0   | 15 11/12 Academics 🛛 👻 |  |  |  |  |  |  |  |  |  |  |  |
| REPORT LIST FOR: MY PROJECTS Export List Send List Print List                  |                                        |                      |                        |  |  |  |  |  |  |  |  |  |  |  |
| Period                                                                         | <u>For</u>                             | Last Modified        | <u>Status</u> ▲        |  |  |  |  |  |  |  |  |  |  |  |
| Winter 04/05 11/12 Academics                                                   | AEGORAN FARNINDAZ ,IRINTZI (938610243) | 02/06/2006 -<br>v1.2 | Open                   |  |  |  |  |  |  |  |  |  |  |  |
| Winter 04/05 11/12 Academics                                                   | CLIRK,INDRAW (534334615)               | 02/03/2006 -<br>v1.0 | Open                   |  |  |  |  |  |  |  |  |  |  |  |
| Winter 04/05 11/12 Academics                                                   | CYWGELL,BORTYN Y (733252545)           | 02/03/2006 -<br>v1.0 | Open                   |  |  |  |  |  |  |  |  |  |  |  |
| Winter 04/05 11/12 Academics                                                   | KOHN,THYMIS (134894609)                | 02/03/2006 -<br>v1.0 | Open                   |  |  |  |  |  |  |  |  |  |  |  |
| Winter 04/05 11/12 Academics                                                   | KRODUSZ,MIRGIRAT I (534356306)         | 02/03/2006 -<br>v1.0 | Open                   |  |  |  |  |  |  |  |  |  |  |  |
| Winter 04/05 11/12 Academics                                                   | MILDYNIDY,RETI RIQOAL (138660204)      | 02/03/2006 -<br>v1.0 | Open                   |  |  |  |  |  |  |  |  |  |  |  |
| Winter 04/05 11/12 Academics                                                   | PARLMIN,DABYRIH G (034819561)          | 02/03/2006 -<br>v1.0 | Open                   |  |  |  |  |  |  |  |  |  |  |  |
| Winter 04/05 11/12 Academics                                                   | SCHOSTAR,MIRK I (533593588)            | 02/03/2006 -<br>v1.0 | Open                   |  |  |  |  |  |  |  |  |  |  |  |
| Winter 04/05 11/12 Academics                                                   | SON,DYNG (838615773)                   | 02/03/2006 -<br>v1.0 | Open                   |  |  |  |  |  |  |  |  |  |  |  |
| Winter 04/05 11/12 Academics                                                   | MEGOAL, INTYNEY HYRICEY (638637770)    | 02/06/2006 -<br>v2.0 | Certified/AdjustReqd   |  |  |  |  |  |  |  |  |  |  |  |

### **Export List**

Export List. You will be asked if you want to open or save the file. Click **Save**.

| UNIVERSITY of CALIFORNIA Effort Reporting System User: GRAGYRU DONN (333520644)   Account Settings   Sign-Out |             |                                                                                                    |                      |                       |                                 |  |  |  |  |  |  |  |  |  |
|----------------------------------------------------------------------------------------------------|-------------|----------------------------------------------------------------------------------------------------|----------------------|-----------------------|---------------------------------|--|--|--|--|--|--|--|--|--|
| Effort Reporting System                                                                                       |             | User: GRAGYRU DON                                                                                                    | N (333520644)        | Acco                  | ount Settings   <u>Sign-Out</u> |  |  |  |  |  |  |  |  |  |
| EFFORT REPORT LIST                                                                                            | File Downle | pad                                                                                                    |                      |                       | ?                               |  |  |  |  |  |  |  |  |  |
| Display Saved Search: My Pr                                                                                   |             | ant to open or save this file?                                                                                          |                      | 04/05 11/12 Academics |                                 |  |  |  |  |  |  |  |  |  |
| REPORTLISTFOR: <i>MY PROJECT</i><br>Period                                                                    |             | Name: reportList.xls<br>Type: Microsoft Excel Worksheet<br>From: ucop010107.ucop.edu                                    |                      | List<br>2 <u>d</u>    | Send List Print List            |  |  |  |  |  |  |  |  |  |
| 🔲 📝 🛛 Winter 04/05 11/12 Aca                                                                                  |             |                                                                                                    |                      | Open                  |                                 |  |  |  |  |  |  |  |  |  |
| 🗐 📝 🛛 Winter 04/05 11/12 Aca                                                                                  |             | Open Save                                                                                                    |                      | Open                  |                                 |  |  |  |  |  |  |  |  |  |
| 🔲 📝 🛛 Winter 04/05 11/12 Aca                                                                                  | 🖌 Always a  | ask before opening this type of file                                                                                    |                      |                       | Open                            |  |  |  |  |  |  |  |  |  |
| 🔲 📝 🛛 Winter 04/05 11/12 Aca                                                                                  | ha          | /hile files from the Internet can be useful, some files car<br>arm your computer. If you do not trust the source, do no |                      |                       | Open                            |  |  |  |  |  |  |  |  |  |
| 🔲 📝 🛛 Winter 04/05 11/12 Aca                                                                                  | S6          | we this file. <u>What's the risk?</u>                                                                                   |                      |                       | Open                            |  |  |  |  |  |  |  |  |  |
| Winter 04/05 11/12 Acad                                                                                       | demics      | MILDYNIDY, RETI RIQOAL (138660204)                                                                                      | 02/03/2006 -<br>v1.0 | -                     | Open                            |  |  |  |  |  |  |  |  |  |
| 🔲 📝 🛛 Winter 04/05 11/12 Acad                                                                                 | demics      | PARLMIN, DABYRIH G (034819561)                                                                                          | 02/03/2006 -<br>v1.0 |                       | Open                            |  |  |  |  |  |  |  |  |  |
| 🔲 📝 Winter 04/05 11/12 Acad                                                                                   | demics      | SCHOSTAR,MIRK I (533593588)                                                                                             | 02/03/2006 -<br>v1.0 | -                     | Open                            |  |  |  |  |  |  |  |  |  |
| 🔲 📝 Winter 04/05 11/12 Acad                                                                                   | demics      | SON,DYNG (838615773)                                                                                                    | 02/03/2006 -<br>v1.0 | -                     | Open                            |  |  |  |  |  |  |  |  |  |
| 🗌 📝 Winter 04/05 11/12 Acad                                                                                   | demics      | MEGOAL, INTYNEY HYRICEY (638637770)                                                                                     | 02/06/2006 -<br>v2.0 |                       | Certified/AdjustReqd            |  |  |  |  |  |  |  |  |  |

Click on the **Send List** button to send the list via email to another person. A window will appear asking you to enter email information.

#### UNIVERSITY of CALIFORNIA Effort Reporting System User: GRAGYRU DONN (333520644) | Account Settings | Sign-Out EFFORT REPORT LIST ? Manage Searches. Create New.. Display Saved Search: My Projects v Reporting Periods: All Select: Winter 04/05 11/12 Academics \* REPORT LIST FOR: MY PROJECTS Send List Export List Print List Period -For Last Modified Status 02/06/2006 -Winter 04/05 11/12 Academics AEGORAN FARNINDAZ , IRINTZI (938610243) Open v1.2 02/03/2006 -Winter 04/05 11/12 Academics CLIRK, INDRAW (534334615) Open v1.0 02/03/2006 -Winter 04/05 11/12 Academics CYWGELL, BORTYN Y (733252545) Open v1.0 02/03/2006 -Winter 04/05 11/12 Academics KOHN, THYMIS (134894609) Open v1.0 02/03/2006 -Winter 04/05 11/12 Academics KRODUSZ, MIRGIRAT I (534356306) Open v1.0 02/06/2006 -Winter 04/05 11/12 Academics MEGOAL, INTYNEY HYRICEY (638637770) Certified/AdjustRegd v2.0 02/03/2006 -Winter 04/05 11/12 Academics MILDYNIDY, RETI RIQOAL (138660204) Open v1.0 02/03/2006 -Winter 04/05 11/12 Academics PARLMIN, DABYRIH G (034819561) Open v1.0 02/03/2006 -Winter 04/05 11/12 Academics SCHOSTAR, MIRK I (533593588) Open v1.0 02/03/2006 -Winter 04/05 11/12 Academics SON, DYNG (838615773) Open v1.0 Display 20 🕪 💠 displaying 1 to 10 (10 total) 🔿 📲 reports per page ¥

Click on the **Print List** button to print the list.

| Effort Reporting System                                       | User: GRAGYRU DONN (333520644)   <u>Account Settings   Sign-Out</u> |                      |                        |  |  |  |  |  |  |  |  |  |  |
|---------------------------------------------------------------|---------------------------------------------------------------------|----------------------|------------------------|--|--|--|--|--|--|--|--|--|--|
| EFFORT REPORT LIST                                            |                                                                     |                      | ?                      |  |  |  |  |  |  |  |  |  |  |
| Display Saved Search: My Projects                             | Manage Searches Create New                                          |                      |                        |  |  |  |  |  |  |  |  |  |  |
|                                                               | Reporting Periods: 💿 All 🔘 S                                        | Select: Winter 04/0  | 15 11/12 Academics 💌   |  |  |  |  |  |  |  |  |  |  |
| REPORT LIST FOR: MY PROJECTS Export List Send List Print List |                                                                     |                      |                        |  |  |  |  |  |  |  |  |  |  |
| Period +                                                      | For                                                                 | Last Modified        | <u>Status</u>          |  |  |  |  |  |  |  |  |  |  |
| Winter 04/05 11/12 Academics                                  | AEGORAN FARNINDAZ ,IRINTZI (938610243)                              | 02/06/2006 -<br>v1.2 | Open                   |  |  |  |  |  |  |  |  |  |  |
| Winter 04/05 11/12 Academics                                  | CLIRK,INDRAW (534334615)                                            | 02/03/2006 -<br>v1.0 | Open                   |  |  |  |  |  |  |  |  |  |  |
| Winter 04/05 11/12 Academics                                  | CYWGELL,BORTYN Y (733252545)                                        | 02/03/2006 -<br>v1.0 | Open                   |  |  |  |  |  |  |  |  |  |  |
| Winter 04/05 11/12 Academics                                  | KOHN,THYMIS (134894609)                                             | 02/03/2006 -<br>v1.0 | Open                   |  |  |  |  |  |  |  |  |  |  |
| Winter 04/05 11/12 Academics                                  | KRODUSZ,MIRGIRAT I (534356306)                                      | 02/03/2006 -<br>v1.0 | Open                   |  |  |  |  |  |  |  |  |  |  |
| Winter 04/05 11/12 Academics                                  | MEGOAL, INTYNEY HYRICEY (638637770)                                 | 02/06/2006 -<br>v2.0 | Certified/AdjustReqd   |  |  |  |  |  |  |  |  |  |  |
| Winter 04/05 11/12 Academics                                  | MILDYNIDY, RETI RIQOAL (138660204)                                  | 02/03/2006 -<br>v1.0 | Open                   |  |  |  |  |  |  |  |  |  |  |
| Winter 04/05 11/12 Academics                                  | PARLMIN, DABYRIH G (034819561)                                      | 02/03/2006 -<br>v1.0 | Open                   |  |  |  |  |  |  |  |  |  |  |
| Winter 04/05 11/12 Academics                                  | SCHOSTAR, MIRK I (533593588)                                        | 02/03/2006 -<br>v1.0 | Open                   |  |  |  |  |  |  |  |  |  |  |
| Winter 04/05 11/12 Academics                                  | SON,DYNG (838615773)                                                | 02/03/2006 -<br>v1.0 | Open                   |  |  |  |  |  |  |  |  |  |  |
| Display 20 💌 reports per page                                 |                                                                     | I 🗢 🗢 displaying     | 1 to 10 (10 total) 🜩 📣 |  |  |  |  |  |  |  |  |  |  |

#### **Print List**

The list you wish to print is shown along with a **Print Report List** dialogue box.

| For                   |                           |                                                          |                    |         |                  |         |          |                     | Last | Modit                                                                        | fied   |        |         | Status |                      |      |       |        |      |  |  |
|-----------------------|---------------------------|----------------------------------------------------------|--------------------|---------|------------------|---------|----------|---------------------|------|------------------------------------------------------------------------------|--------|--------|---------|--------|----------------------|------|-------|--------|------|--|--|
| AEG PRINT REPORT LIST |                           |                                                          |                    |         |                  |         |          |                     |      |                                                                              | 6/2006 | - v1.2 |         | Open   |                      |      |       |        |      |  |  |
| CLI                   | To print this report list |                                                          |                    |         |                  |         |          |                     |      | 2/0                                                                          | 3/2006 | - v1.0 |         |        | Open                 |      |       |        |      |  |  |
| CYV                   | 0                         | <ul> <li>Change the orientation in Page Setup</li> </ul> |                    |         |                  |         |          |                     |      | 2/03/2006 - v1.0                                                             |        |        |         |        |                      | Open |       |        |      |  |  |
| KOF                   |                           |                                                          | undsca<br>urn on   |         | 2/03/2006 - v1.0 |         |          |                     |      | Open                                                                         |        |        |         |        |                      |      |       |        |      |  |  |
| KRC                   |                           | ir                                                       | nages              |         | 8                |         |          |                     |      | 2/03/2006 - v1.0<br>2/06/2006 - v2.0<br>2/03/2006 - v1.0<br>2/03/2006 - v1.0 |        |        |         |        | Open                 |      |       |        |      |  |  |
| MEG                   |                           |                                                          | elect P<br>r click | Sec. 20 |                  |         | nenu     |                     |      |                                                                              |        |        |         |        | Certified/AdjustReqd |      |       |        |      |  |  |
| MIL                   |                           | Whe                                                      | n you\             | e finis | hed p            | rinting | I, click | the <mark>Do</mark> | ne   |                                                                              |        |        |         |        | Open<br>Open         |      |       |        |      |  |  |
| PAR                   |                           | butto                                                    | on belo            | w.      |                  |         |          |                     |      |                                                                              |        |        |         |        |                      |      |       |        |      |  |  |
| SCH                   |                           |                                                          |                    |         | Р                | RINT    |          | DONE                |      | 2/0                                                                          |        |        | Open    |        |                      |      |       |        |      |  |  |
| SON                   | DYNG                      | 838015                                                   | (115)              |         |                  |         |          |                     |      | 02/0                                                                         | 3/2006 | - v1.0 |         |        | Op                   | en   |       |        |      |  |  |
|                       |                           |                                                          |                    |         |                  |         |          |                     |      |                                                                              |        | Prin   | ted for | r: GRA | GYRU                 | DON  | NN on | Februa | ry ' |  |  |
|                       |                           |                                                          |                    |         |                  |         |          |                     |      |                                                                              |        |        |         |        |                      |      |       |        |      |  |  |
|                       |                           |                                                          |                    |         |                  |         |          |                     |      |                                                                              |        |        |         |        |                      |      |       |        |      |  |  |
|                       |                           |                                                          |                    |         |                  |         |          |                     |      |                                                                              |        |        |         |        |                      |      |       |        |      |  |  |
|                       |                           |                                                          |                    |         |                  |         |          |                     |      |                                                                              |        |        |         |        |                      |      |       |        |      |  |  |
|                       |                           |                                                          |                    |         |                  |         |          |                     |      |                                                                              |        |        |         |        |                      |      |       |        |      |  |  |
|                       |                           |                                                          |                    |         |                  |         |          |                     |      |                                                                              |        |        |         |        |                      |      |       |        |      |  |  |

University of California ~ Effort Reporting System

FEFORT REPORT LIST ... MY PROJECTS

### **Print List**

Follow the instructions in the dialogue box to set up the page orientation and print background colors and images.

When you are done, print the report using the **File** menu or click on the **Print** button.

Click the **Done** button when you've executed the print command. ERS returns you to your Report List screen.

|       |       |                     |       | o <mark>rt Re</mark><br>)isplayi |                                          |        |         |         | TS    |    |                                        |                  |        |        |        |      |                              |       |        |            |  |  |
|-------|-------|---------------------|-------|----------------------------------|------------------------------------------|--------|---------|---------|-------|----|----------------------------------------|------------------|--------|--------|--------|------|------------------------------|-------|--------|------------|--|--|
| Eo    | ſ     |                     |       |                                  |                                          |        |         |         |       |    | Las                                    | t Modi           | fied   |        |        | Sta  | <u>itus</u>                  | _     |        |            |  |  |
| AI    | CG Pr | 9 PRINT REPORT LIST |       |                                  |                                          |        |         |         |       |    |                                        | 6/2006           |        | Open   |        |      |                              |       |        |            |  |  |
| CI    |       | 3                   | Тор   | rint this                        | repor                                    | t list |         |         |       |    | 2/0                                    | 3/2006           | - v1.0 |        |        | Open |                              |       |        |            |  |  |
| C     | YW C  | 9                   |       | hange                            |                                          | ienta  | tion in | Page    | Setup | to | 2/0                                    | 3/2006           |        | Open   |        |      |                              |       |        |            |  |  |
| K     | OF    |                     |       | undsca<br>urn on                 |                                          | acka   | round   | l color | s and |    | 12/0                                   | 3/2006           |        | Open   |        |      |                              |       |        |            |  |  |
| K     | RC    |                     | in    | nages.                           |                                          |        |         |         |       |    | 12/03/2006 - v1.0<br>12/06/2006 - v2.0 |                  |        |        |        |      | Open<br>Certified/AdjustReqd |       |        |            |  |  |
| м     | EC    |                     | _     | elect P<br>r click I             |                                          | 102    | File    | nenu    |       |    |                                        |                  |        |        |        |      |                              |       |        |            |  |  |
| <br>M | пл    |                     | Whe   | n you'v                          | you've finished printing, click the Done |        |         |         |       |    |                                        | 2/03/2006 - v1.0 |        |        |        |      | Open                         |       |        |            |  |  |
| PA    | R     | button below.       |       |                                  |                                          |        |         |         |       |    | 2/03/2006 - v1.0                       |                  |        |        |        | Open |                              |       |        |            |  |  |
| s     | СН    | PRINT DONE          |       |                                  |                                          |        |         |         |       |    | 12/0                                   | 3/2006           |        | Open   |        |      |                              |       |        |            |  |  |
| S     | DN,DY | ING (8              | 38015 | (115)                            |                                          |        |         |         |       |    | 02/0                                   | 3/2006           | - v1.0 |        |        | Op   | en                           |       |        |            |  |  |
|       |       |                     |       |                                  |                                          |        |         |         |       |    |                                        |                  | Prin   | ted fo | r: GRA | GYRU | DON                          | IN on | Februa | ry 7, 2006 |  |  |
|       |       |                     |       |                                  |                                          |        |         |         |       |    |                                        |                  |        |        |        |      |                              |       |        |            |  |  |
|       |       |                     |       |                                  |                                          |        |         |         |       |    |                                        |                  |        |        |        |      |                              |       |        |            |  |  |
|       |       |                     |       |                                  |                                          |        |         |         |       |    |                                        |                  |        |        |        |      |                              |       |        |            |  |  |
|       |       |                     |       |                                  |                                          |        |         |         |       |    |                                        |                  |        |        |        |      |                              |       |        |            |  |  |
|       |       |                     |       |                                  |                                          |        |         |         |       |    |                                        |                  |        |        |        |      |                              |       |        |            |  |  |
|       |       |                     |       |                                  |                                          |        |         |         |       |    |                                        |                  |        |        |        |      |                              |       |        |            |  |  |

University of California ~ Effort Reporting System

#### University of California Effort Reporting System

#### Conclusion

This concludes the Report Lists module. In this module, you learned how to:

- Use searches to display report lists.
- Sort report lists by name, date last modified, reporting period and status.
- Monitor the status of the certification process by performing searches and sorting the results by various criteria, including open and overdue reports as well as status.